### http://www.autodesk.co.jp 道路CAD UC-win/Road連携製品 **AutoCAD Civil 3D** 土地開発、道路、環境プロジェクトのための優れたソリューション

建築土木プロジェクトにおける複雑な作業のスピードアップや精度の向上、最終的な設計図の作成まで、あら ゆる面での効率化に必要なツールと機能を提供するトータルソリューションです。現況分析から設計、評価の プロセス全般において、ダイナミックな変更にも即応するパワーと柔軟性を備えています。

AutoCAD Civil 3Dの特徴は、2次元感覚の操作で、 3次元設計ができ、多くの操作はこれまでどおり平面 や断面を利用して行います。たとえば平面で変更し た内容は瞬時に3次元のモデルに反映され、自動的 に断面図も更新され、操作している人は3次元設計 を行っていることを忘れるほど、快適な作業環境を 手に入れる事ができます。標準でLandXMLのイン ポート・エクスポートに対応しています。

データ連携 AutoCAD® Civil 3D

UC-win/Road for Civil 3D

Autodesk Civil 3D 2013 http://www.facebook.com/

※サブスプリクション(保守) \131,000

\875,000 \1,095,000

 $*1,800,000$ \970,000 \705,000  $×75,000$ 

|開発:オートデスク(株)

■AutoCAD Civil 3D 2013 製品価格 AutoCAD Civil 3D 2013スタンドアローン AutoCAD Civil 3D 2013ネットワーク版

UC-win/Road Ver.10 Ultimate UC-win/Road Ver.10 Advanced UC-win/Road Ver.10Standard for Civil 3D UC-win/Road Civil 3D プラグイン

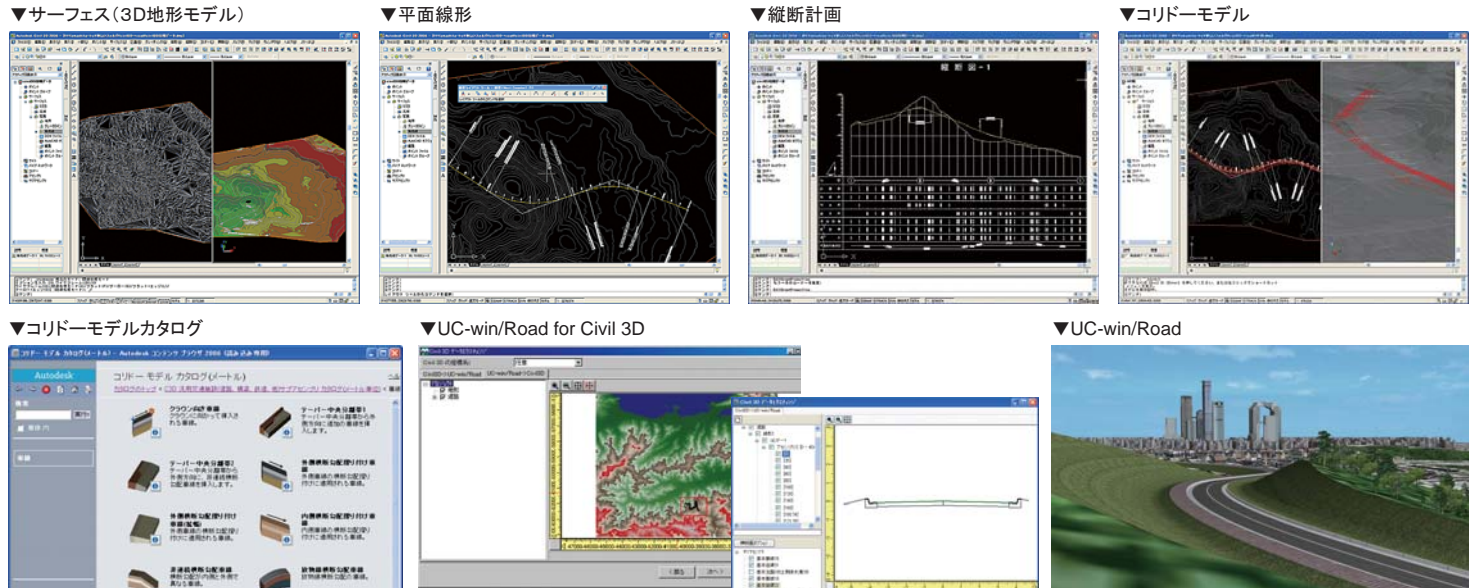

## lnRoads 3次元土地造成/道路設計システム フログラム価格:\1,200,000.

「InRoads」は、道路建設プロジェクトにおける設計から、建設現場までの道路・土地設計作業で必要なあらゆる機能を備えた 「3次元土地造成/道路設計システム」です。螺旋、独立した坂や水路の制御などを含めたユーザ定義の標準的な断面、パラ メトリックドリブンな意思決定表など、関連的に連携した高度なDTM機能を提供しています。平面図、側面図、断面図、斜線の 分析モデルの等高線図が、ユーザの標準で抽出することができます。

- ●主な機能
- ・土地造成
- ーーー…<br>・クロソイド緩和曲線を考慮した水平路線 ・設計速度に合わせた自動バンク作成機能
- ・道路断面の自動作成と表示
- ・現況地形と計画地形からの土工量計算

●UC-win/Road InRoadsプラグイン ・データ読込み:

道路の新規生成

 (平面線形、縦断線形、横断面) 道路の更新(平面線形、縦断線形、横断面)

- ニュー・ニュー ニュー・コール - コール - コール - コール - コール - コール - コール - コール - コール - コール - コール - コール - コール - コール - コール - コール - コ ・データ書出し:対象となる道路・地形の指定

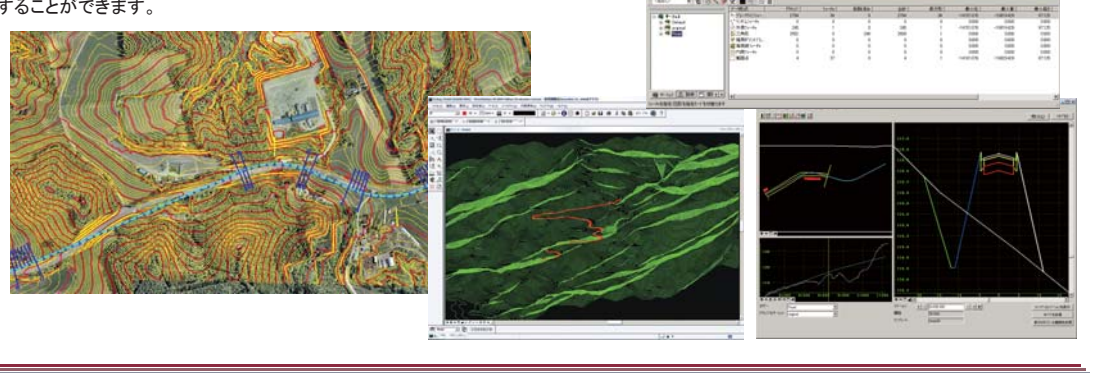

# OHPASS 2013 OHPASS 2013 紹介プログラム 日本語/英語

### 道路最適線形探索システム

速道路等の最適な線形を計算する手法であり、その特長としては、遺伝的アルゴリズムを用 いたものです。

### ■初期条件定義

デジタル地形情報、計画線形の定義、コントロールポイントの設定の3つのファイルを定義 し、初期条件として読み込みます。

### ■各種計算条件設定

最適線形を得るための入力として、線形条件、横断面設定、工費入力、コントロールポイン ト設定、アルゴリズムの設定、評価設定などの項目があります。

### ■計算・結果表示

計算途中及び、計算結果の表示では、初期線形、世代別の線形、最適化された線形を描 画し、確認する事が可能です。結果はテキストファイルに出力され、線形、工費、評価など について確認することができます。

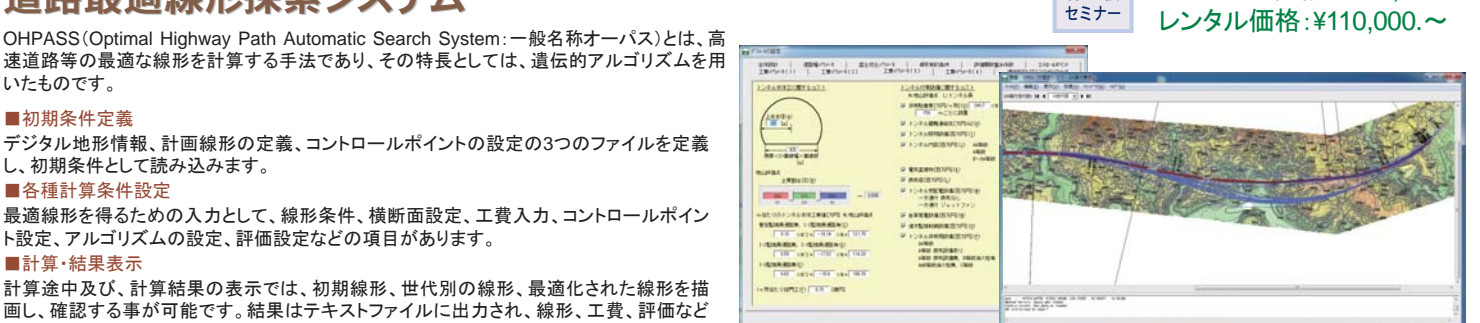

体 験

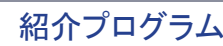

プログラム価格:¥550,000.

<mark>る Bentley</mark> 開発:株式会社ベントレー・システムズ社

http://www.bentley.co.jp/

しょうしょう ショップ しゅうしょう こうしゅう 価格 格

■UC-win/Road for Civil 3D 価格(Civil3D本体は、含まず)